## Hybrid OpenMP+MPI

Scientific Computing Lecture 24

SciNet, University of Toronto

Ramses van Zon April 3, 2014

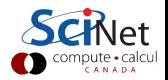

## Shared and distributed memory

Modern clusters have a hybrid architecture.

- $\blacktriangleright$  Multicore machines linked together with an interconnect
- $\blacktriangleright$  Machines with GPU or other coprocessors: GPU is multi-core, but the amount of shared memory is limited.

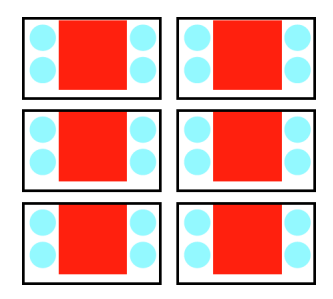

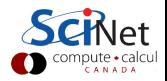

## MPI vs OpenMP

We have OpenMP for shared memory programming.

We have MPI to program distributed memory machines

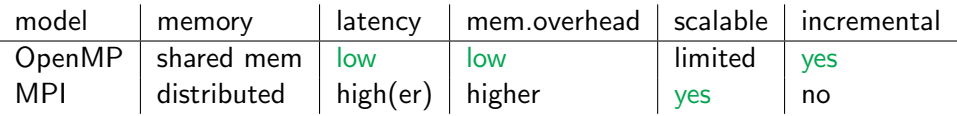

 $\triangleright$  Could we have the best of both worlds?

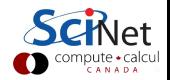

Hybrid programming model of using MPI and OpenMP:

- $\blacktriangleright$  MPI across nodes
- $\triangleright$  OpenMP within nodes
- $\blacktriangleright$  Minimizes communication
- $\blacktriangleright$  Scalable
- $\triangleright$  Not much more complicated than pure MPI

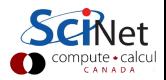

#### Pros

- $\triangleright$  No decomposition on node
- $\blacktriangleright$  Lower latency, less communication
- $\blacktriangleright$  Less duplication of data (and perhaps computation)
- $\triangleright$  OpenMP has load balance capabilities

#### Cons

- $\triangleright$  One more layer to maintain
- $\triangleright$  OpenMP has more hidden side effects
- $\triangleright$  May have to worry about NUMA (later)

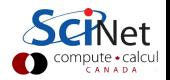

#### Example

```
#include <mpi.h>
#include <omp.h>
#include <iostream>
int main(int argc, char ** argv)
{
 int size,rank;
 MPI_Init(&argc, &argv);
 MPI_Comm_get_rank(MPI_COMM_WORLD, &rank);
 MPI Comm get size(MPI COMM WORLD,&size);
 #pragma omp parallel for
 for (int i=0; i<4; i++)std::cout << "Hello world from thread "
             << omp get thread num() << std::endl;
 MPI_Finalize():
}
```
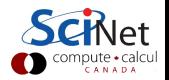

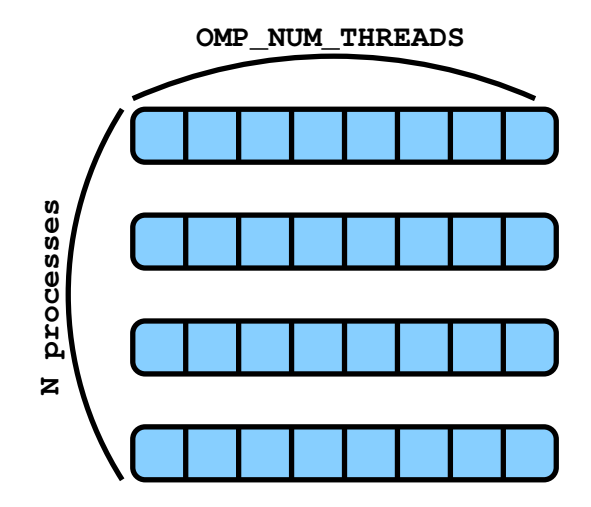

- $\blacktriangleright$  Memory shared among threads of same process
- ▶ Memory not shared among threads of different processes

- $\triangleright$  Note: OpenMP inside MPI
- $\triangleright$  Often, one starts with an MPI code and adds in OpenMP.
- $\blacktriangleright$  Compilation: mpic++ -fopenmp [filename] -o [executable]
- $\blacktriangleright$  Run: export OMP NUM THREADS=M mpirun -np N --bynode [executable]
- $\blacktriangleright$  This starts N processes, spread out over the nodes.
- ▶ Between MPI\_Init and MPI\_Finalize, each process spawns OMP NUM THREADS threads in #pragma omp parallel blocks.

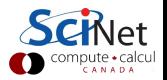

# Thread Safety

- $\triangleright$  Some implementations are limited and do not have support for MPI calls within OpenMP parallel blocks
- $\blacktriangleright$  Thus, may need to do MPI in serial regions
- $\blacktriangleright$  Not necessarily bad:

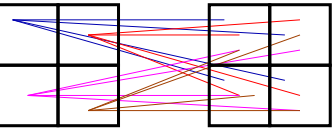

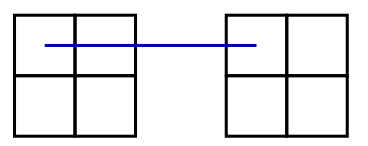

Less communication channels Bigger messages

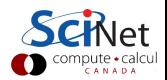

#### MPI Init thread

... is an MPI\_Init replacement that can check for thread support of the MPI implementation.

```
int MPI_Init_thread(int *argc, char ***argv,
                    int required,
                    int *provided);
```
required and \*provided can take values:

MPI THREAD FUNNELED 1 thread calls MPI.

MPI\_THREAD\_SINGLE Only 1 thread will execute. MPI THREAD SERIALIZED 1 thread calls MPI at one time. MPI THREAD MULTIPLE Multiple threads may call MPI at once

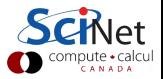

#### Example

```
#include <mpi.h>
#include <omp.h>
#include <iostream>
int main(int argc, char ** argv)
{
 int size,rank,thread;
 MPI_Init_thread(&argc,&argv,MPI_THREAD_FUNNELED,&thread);
 if (thread>=MPI THREAD FUNNELED) {
  MPI_Comm_get_rank(MPI_COMM_WORLD, &rank);
  MPI Comm get size(MPI COMM WORLD,&size);
   #pragma omp parallel for
  for (int i=0:i<4:i++)std::cout << "Hello world from thread "
               << omp get thread num() << std::endl;
 }
 MPI_Finalize();
}
```
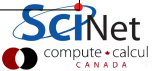

## Common useful cases

- $\blacktriangleright$  Memory bound applications
	- each mpi process is a full application
	- openmp requires less memory
- $\blacktriangleright$  To fit NUMA (later)
- $\triangleright$  Overlap comm/comp
	- 1 thread for communication, i/o, services
	- rest for work

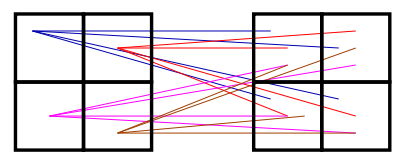

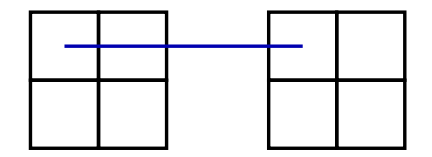

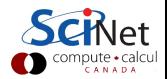

## Common useful cases

- $\triangleright$  Overlap IO/comp
	- 1 thread for IO
	- rest for work

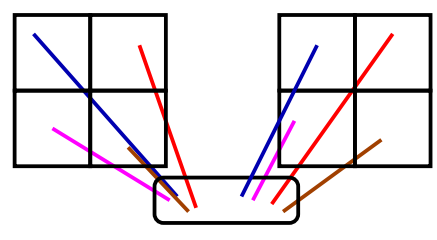

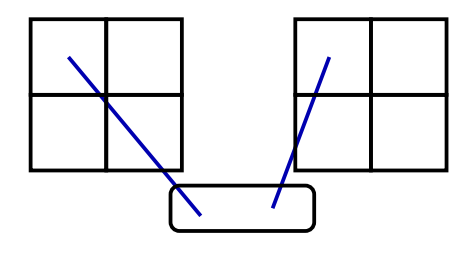

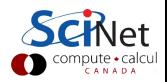

## Shared Memory: NUMA

NUMA = Non-Uniform Memory Access

- $\blacktriangleright$  Multiple cores, but often multiple chips (aka sockets).
- $\blacktriangleright$  Each chip may have some memory nearby, but can also access the memory of the other chip, at a slower rate.
- $\blacktriangleright$  Each core typically has some memory/cache of its own.
- $\blacktriangleright$  Memory locality matters even on a node.

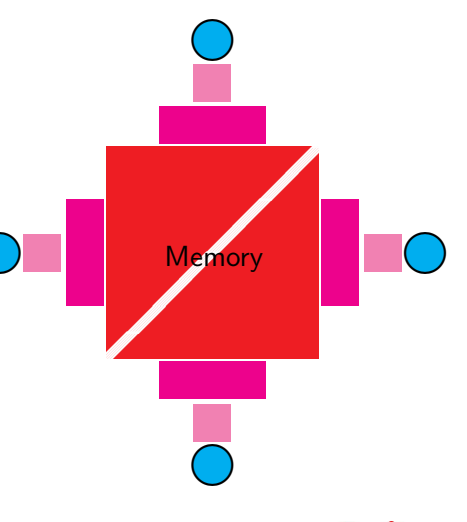

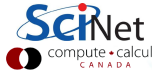

## **Affinity**

Where do processes, threads and memory go?

- $\triangleright$  Operating system distributes threads and processes over cores, and may migrate them from one core to another.
- $\triangleright$  Typically, one would want the threads of a process to be on the same core (but not always).
- $\triangleright$  One would want the memory used by a thread to be close to the core on which it runs.
- $\blacktriangleright$  In Linux, memory is not physically allocated until used.
- $\blacktriangleright$  Memory is owned by the first thread that uses it: 'first access'.
- $\triangleright$  Data initialized in a serial section may be 'far' for some threads.

On most systems, these defaults make sense.

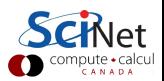

## Tuning the process/thread affinity

Process/thread affinity:

- $\triangleright$  Command-line tools like numactl.
- $\triangleright$  Calls to sched setaffinity.
- $\blacktriangleright$  Flags to mpirun. E.g. OpenMPI has -bind-to-core and -bind-to-socket.
- ▶ OMP\_PROC\_BIND=true and implementation specific environment variables.

This does prevent the OS from load balancing. Not an issue if you're using all resources of a node.

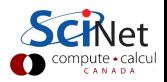

## Tuning the memory affinity

- If a process does not get migrated by OS, memory will remain close to process.
- $\triangleright$  For threads, in coding, use thread-local variables if you can. (sometimes copying into a thread-local variable can help)
- $\triangleright$  When a part of the data is mainly used by a specific thread, initialize it in that thread (i.e. not in a serial section).

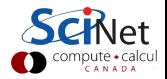

#### Homework

- $\blacktriangleright$  Take your mpi'ed code of last week, and ensure that each processes writes to their own file in binary.
- $\triangleright$  Change output to MPI-IO so you'd get only one file per run.
- $\triangleright$  Add OpenMP to the loops where it makes sense.
- $\triangleright$  Set the 'plotEvery' parameter in the diffusion ini file to 500.
- $\triangleright$  Time the 16 cases that you get taking values for OMP\_NUM\_THREADS and the number of MPI processes from the values 1,2,4, and 8. Be sure to adjust the number of cores in your submission

script to avoid overloading cores.

- ▶ Plot the timings as a function of OMP\_NUM\_THREADS, one plot for each value of the number of MPI processes.
- $\triangleright$  Compare cases using the same number of overall cores, too.
- $\blacktriangleright$  Plot the timing results and explain what you see.

Submit code, makefile, git log, plots, explanations by April  $1\binom{2}{\cdot}$  come